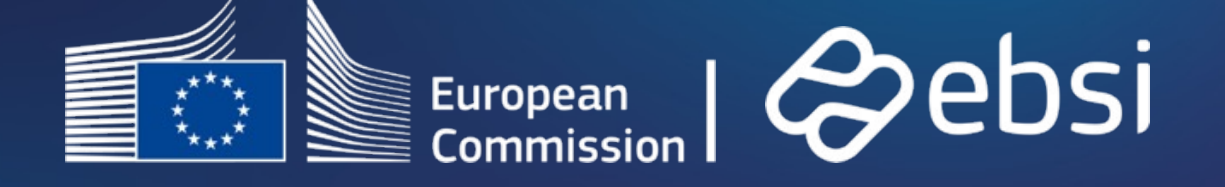

1

## **EA Programme**

Cluster MyAcademicID

21 April 2023

## **Template #1**

Identify the actors and map out the relationships between the different actors.

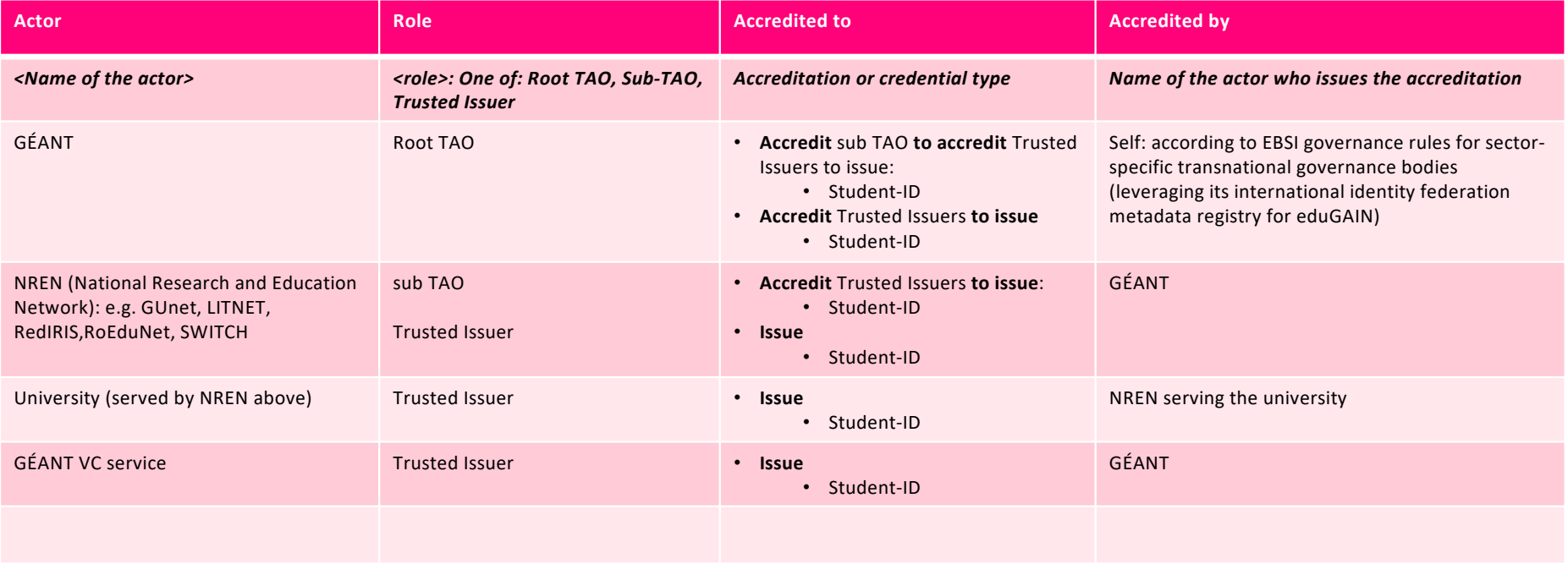

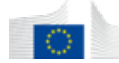

## **Template #2**

Create your trust chain illustrating the actors, their roles and their relationships.

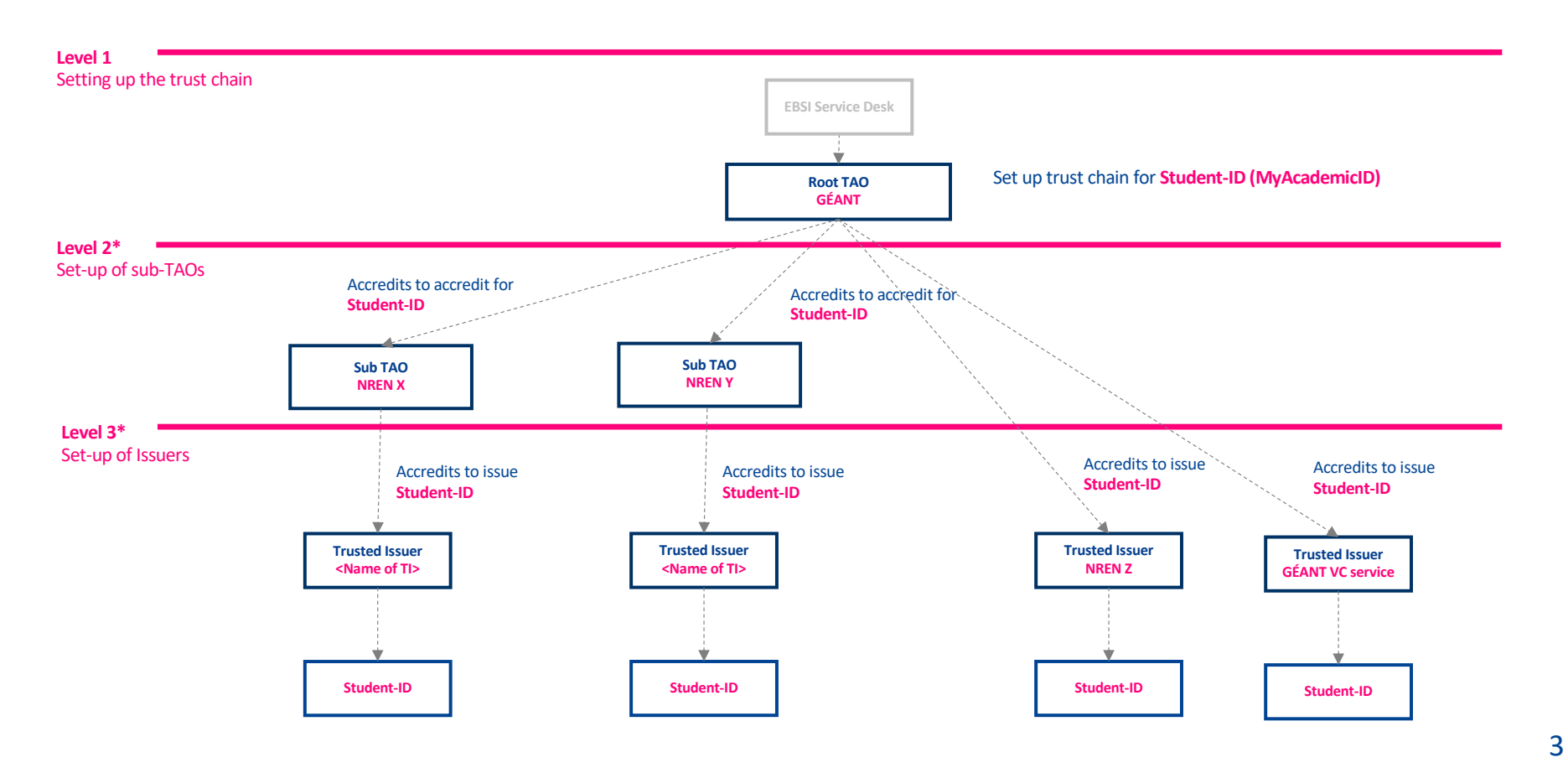

**\* Add or remove levels as needed**

## **Template #3**

Enrich your list of capabilities / user stories to be included in your backlog of user stories.

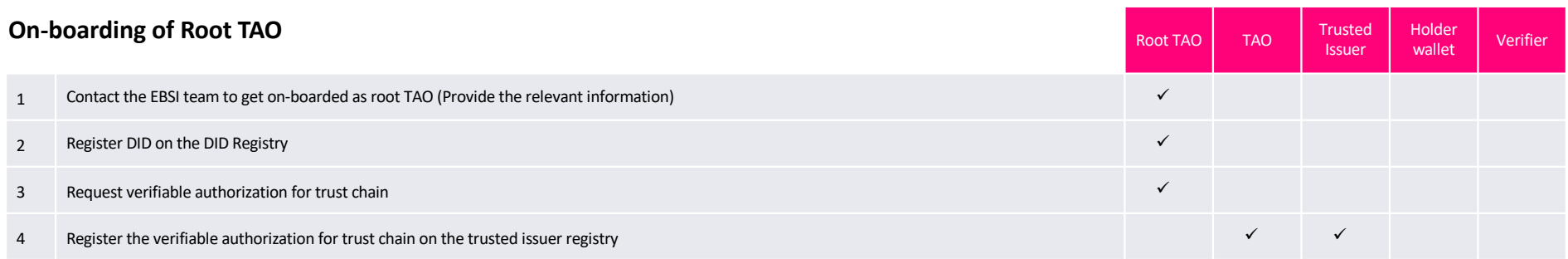

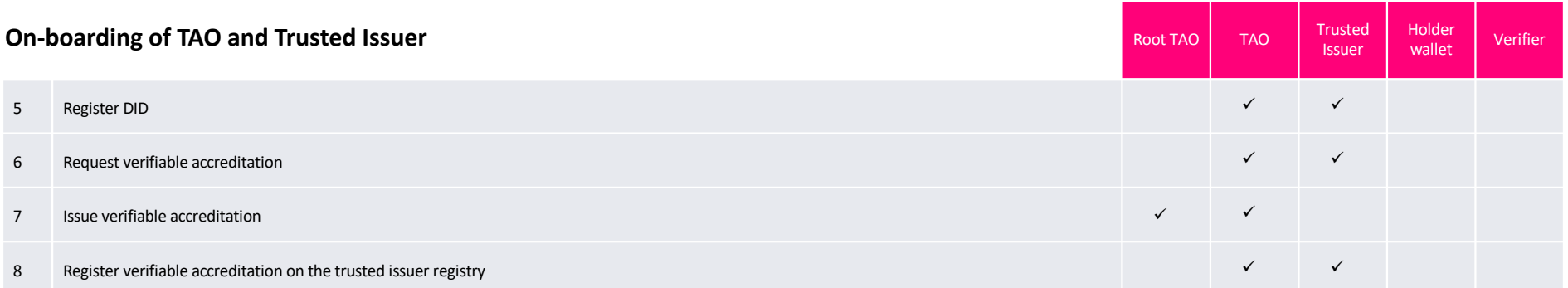

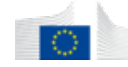